## **BIOS 567** Statistical Methods for High-Throughput Genomic Data I

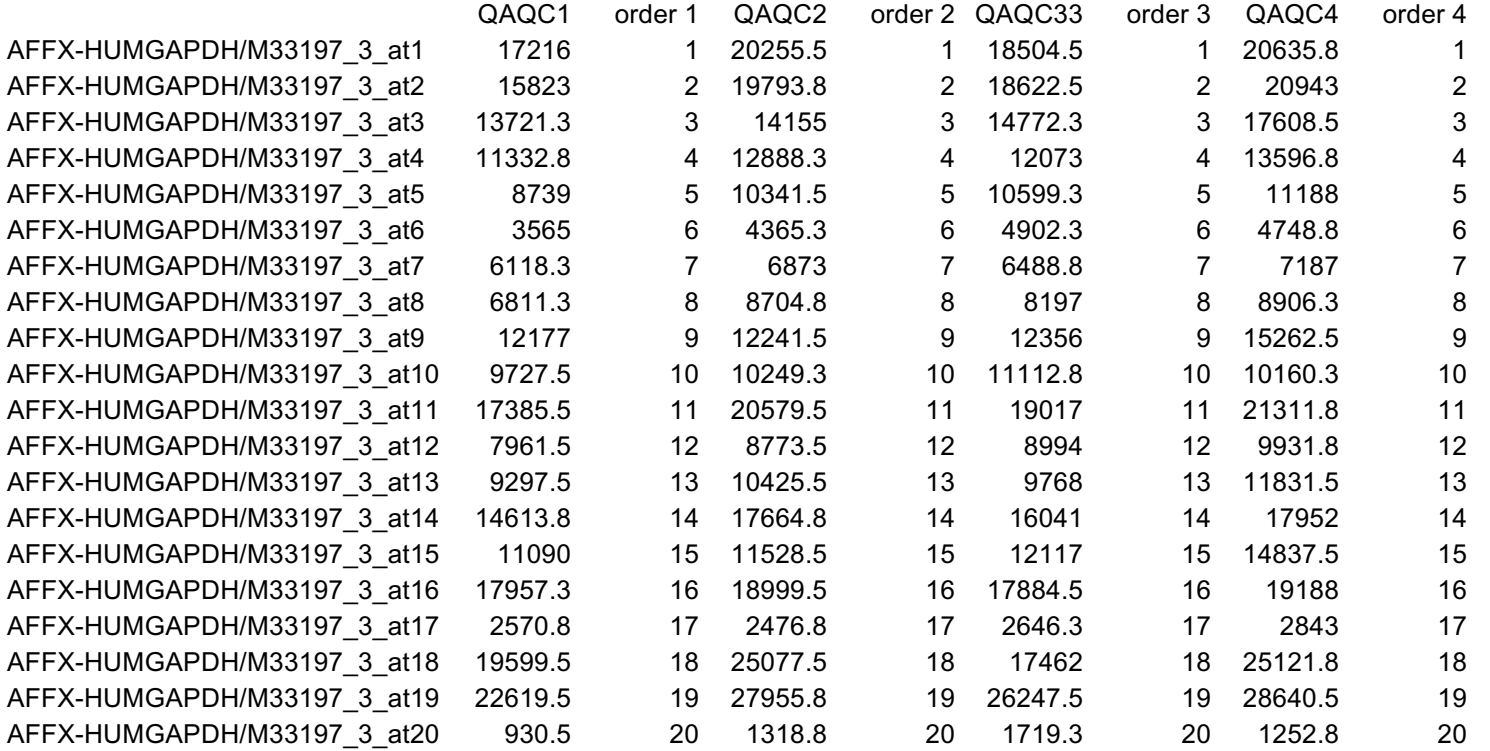

**Step a**. Let X represent a matrix with N columns, 1 column for each GeneChip, and G rows where each row represents a probe (usually both PM and MM). As a small example, we have the X matrix for PM probes 1 – 20 for AFFX-HUMGAPDH/M33197\_3 probe set, QAQC Arrays  $1 - 4$  where  $N = 4$ ,  $G = 20$ .

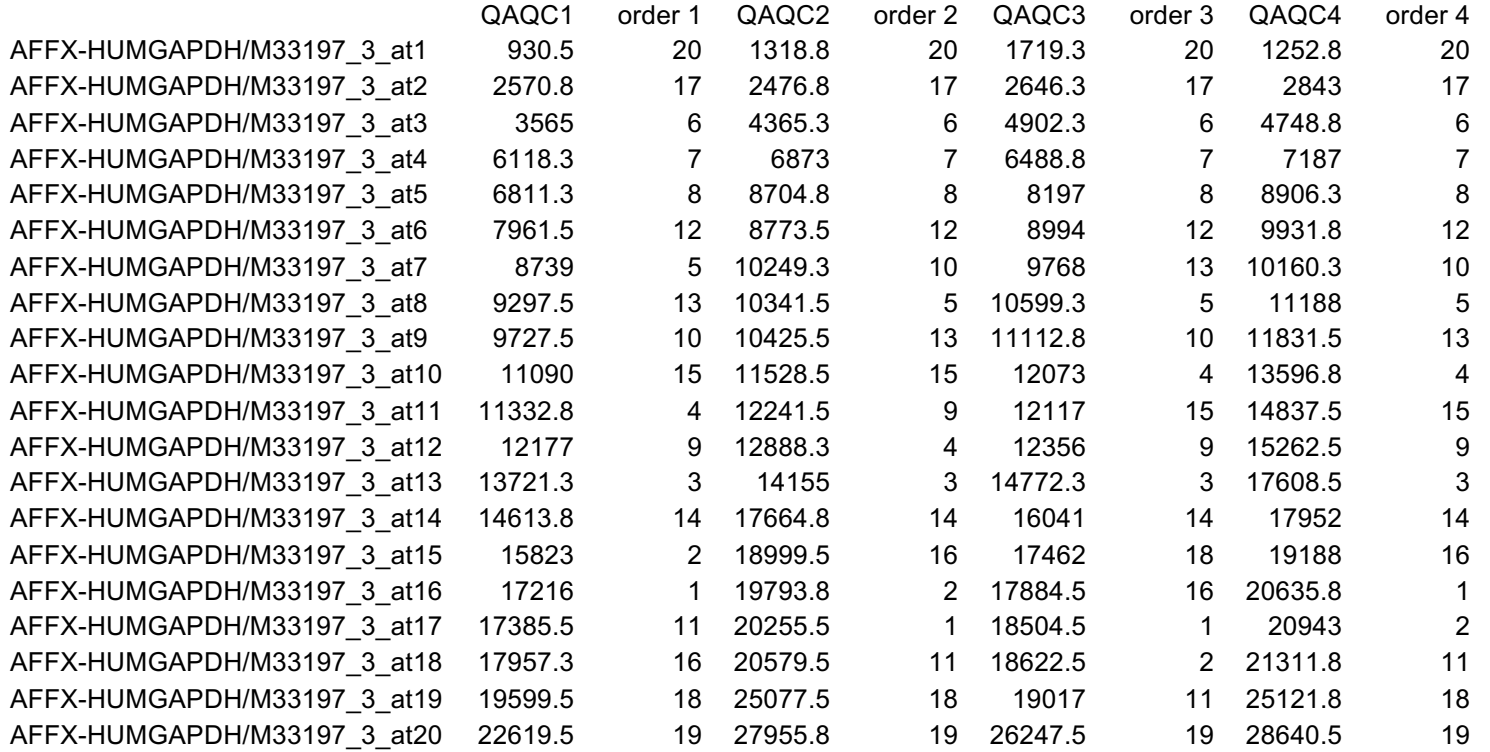

**Step b**. Sort each column in X and define the sorted matrix as  $X_{sort}$ . In this example, each of the 4 QAQC Arrays PM probe intensities for the AFFX-HUMGAPDH/M33197\_3 probe set have been sorted in increasing order.

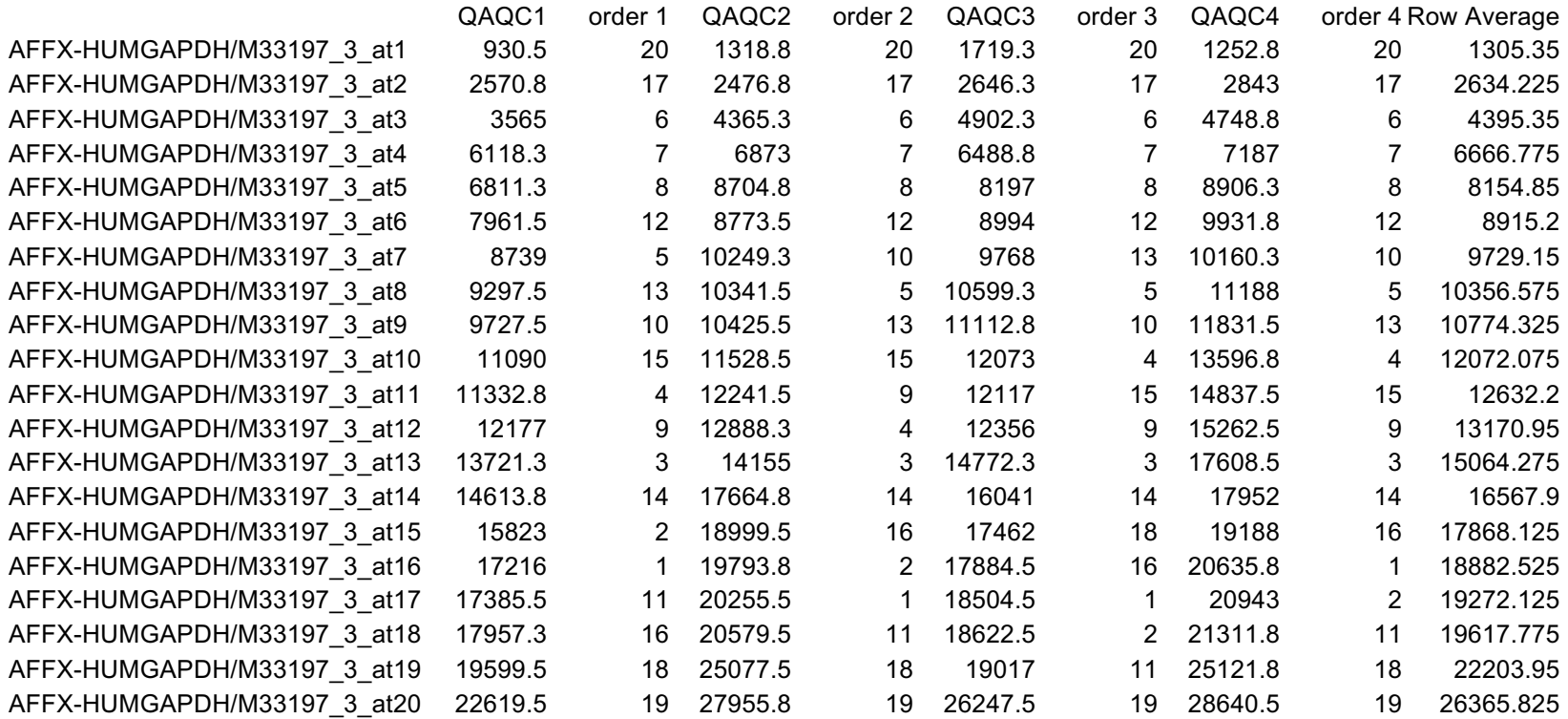

**Step c1.** Calculate the average of each row in  $X_{\text{sort}}$ .

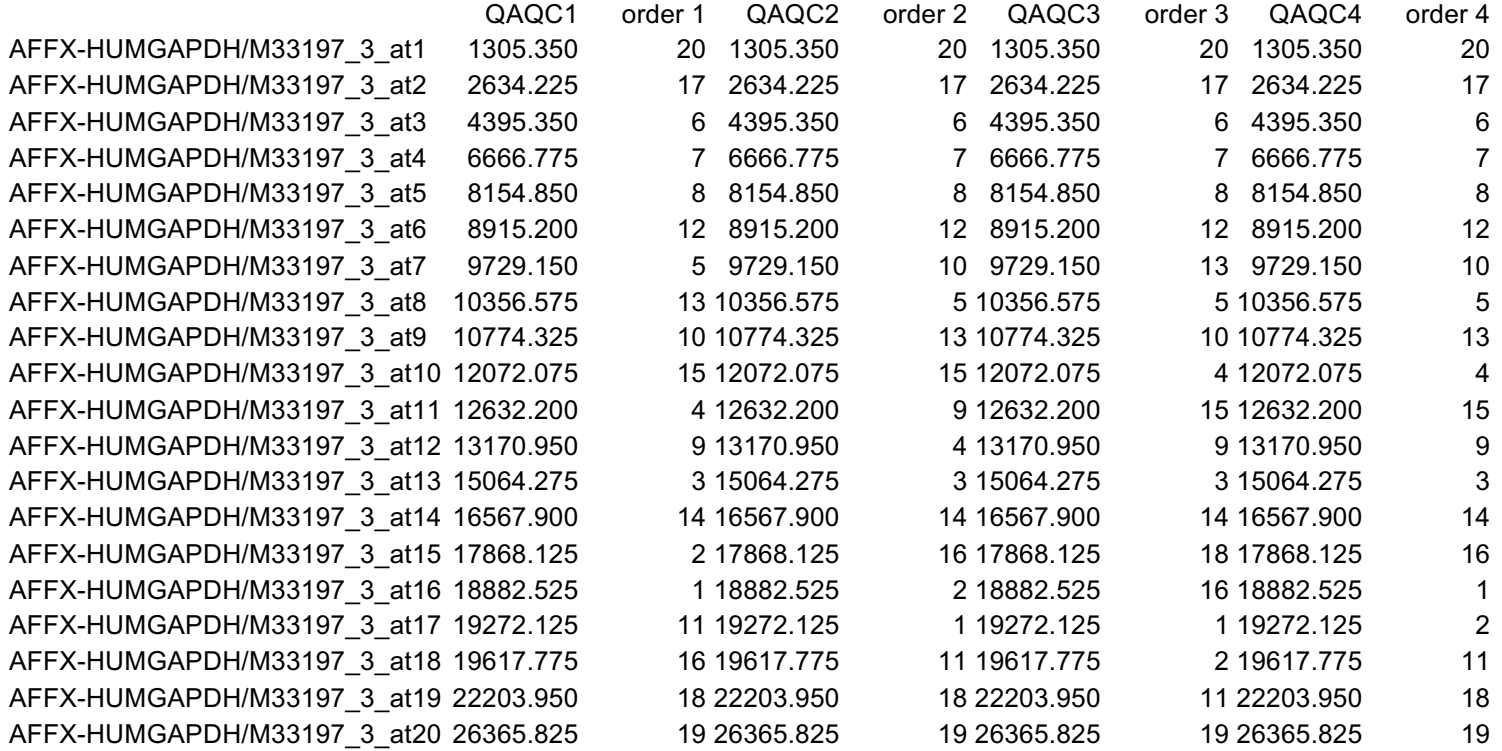

**Step c2**. Substitute the average row value for each of the individual elements in that row to get  $X'_{\text{sort}}$ .

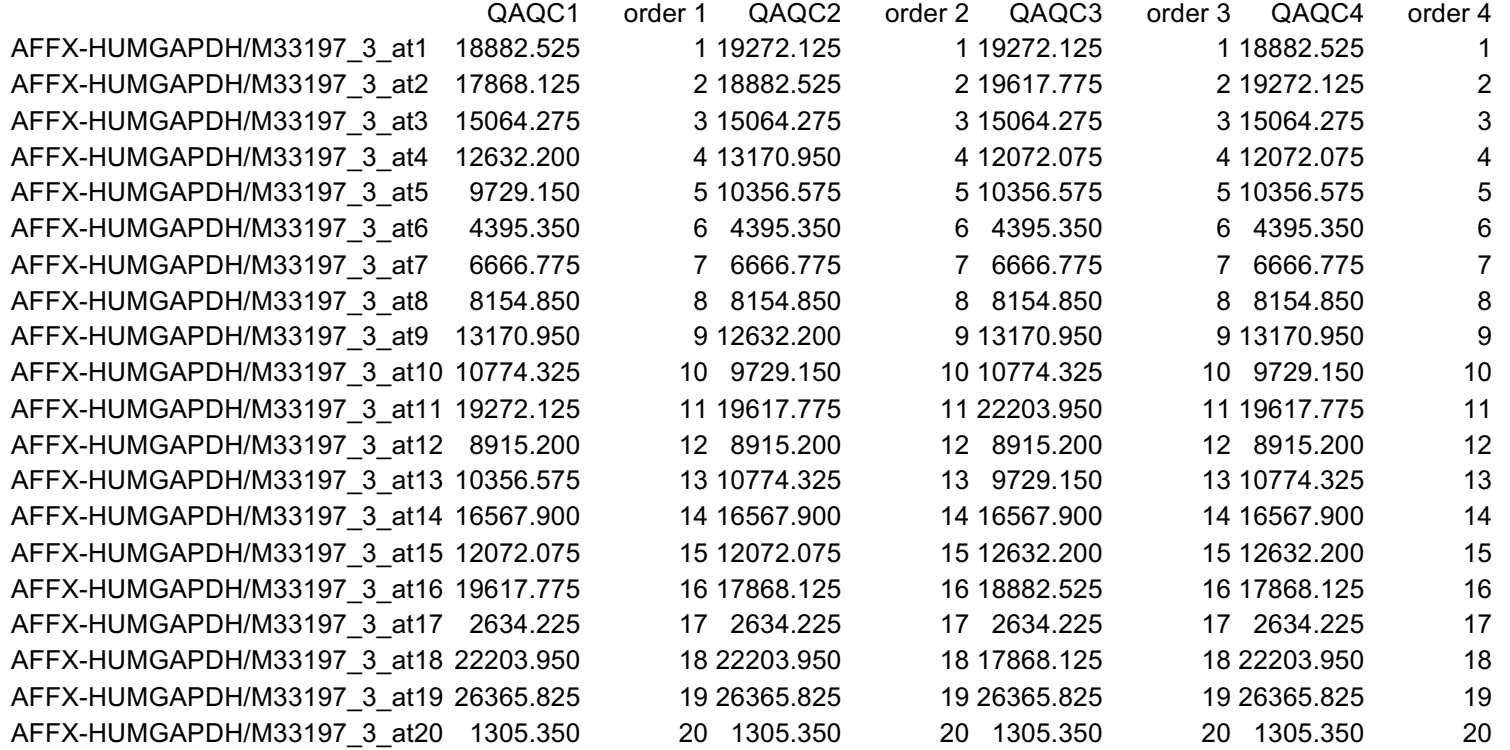

**Step d.**  $X_{\text{norm}}$  by rearranging each column of  $X'_{\text{sort}}$  to have the same ordering as original